# **MOOVIL** Horaires et plan de la ligne D227 de bus

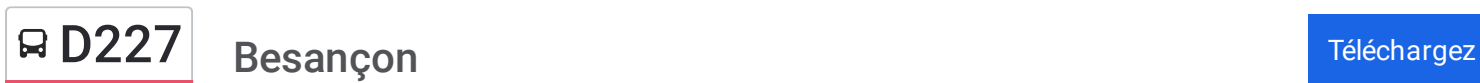

La ligne D227 de bus (Besançon) a 3 itinéraires. Pour les jours de la semaine, les heures de service sont: (1) Besançon: 16:30(2) Pirey: 08:05(3) Pouilley-Les-Vignes: 08:05 Utilisez l'application Moovit pour trouver la station de la ligne D227 de bus la plus proche et savoir quand la prochaine ligne D227 de bus arrive.

#### **Direction: Besançon**

2 arrêts VOIR LES [HORAIRES](https://moovitapp.com/besan%C3%A7on___montb%C3%A9liard-3819/lines/D227/67070711/5967420/fr?ref=2&poiType=line&customerId=4908&af_sub8=%2Findex%2Ffr%2Fline-pdf-Besan%25C3%25A7on___Montb%25C3%25A9liard-3819-1059084-67070711&utm_source=line_pdf&utm_medium=organic&utm_term=Besan%C3%A7on) DE LA LIGNE

Pirey - Cartannaz

Temis

#### **Horaires de la ligne D227 de bus** Horaires de l'Itinéraire Besançon:

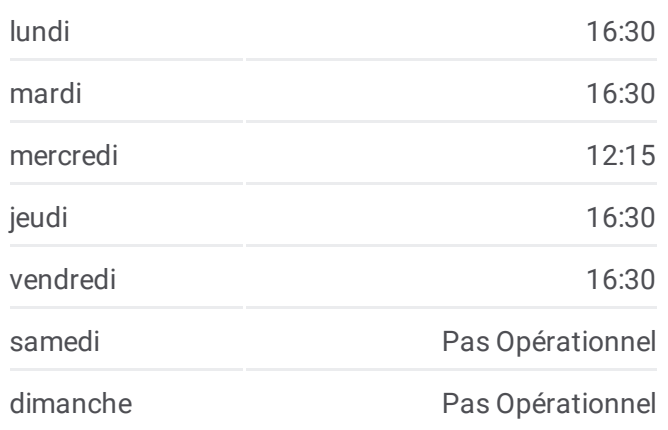

### **Informations de la ligne D227 de bus Direction:** Besançon **Arrêts:** 2 **Durée du Trajet:** 15 min **Récapitulatif de la ligne:**

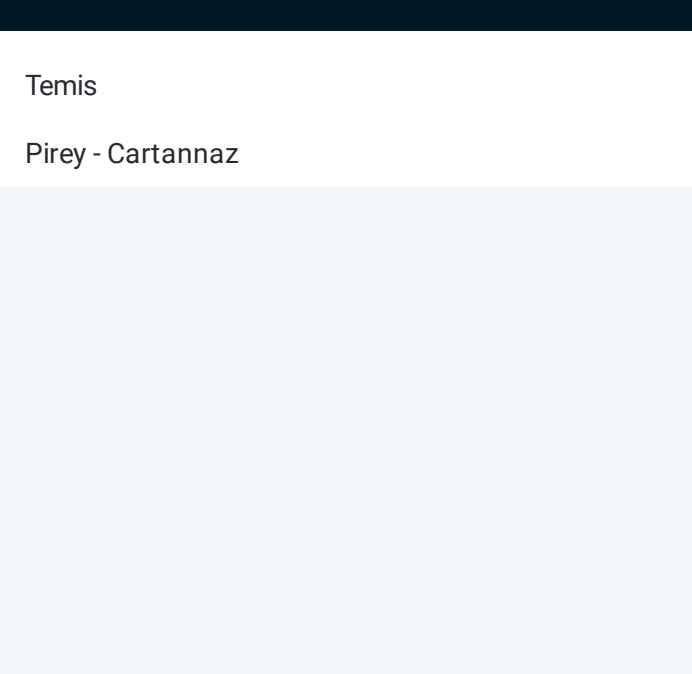

#### **Direction: Pirey**

2 arrêts VOIR LES [HORAIRES](https://moovitapp.com/besan%C3%A7on___montb%C3%A9liard-3819/lines/D227/67070711/5967610/fr?ref=2&poiType=line&customerId=4908&af_sub8=%2Findex%2Ffr%2Fline-pdf-Besan%25C3%25A7on___Montb%25C3%25A9liard-3819-1059084-67070711&utm_source=line_pdf&utm_medium=organic&utm_term=Besan%C3%A7on) DE LA LIGNE

Temis

Pirey - Cartannaz

#### **Horaires de la ligne D227 de bus** Horaires de l'Itinéraire Pirey:

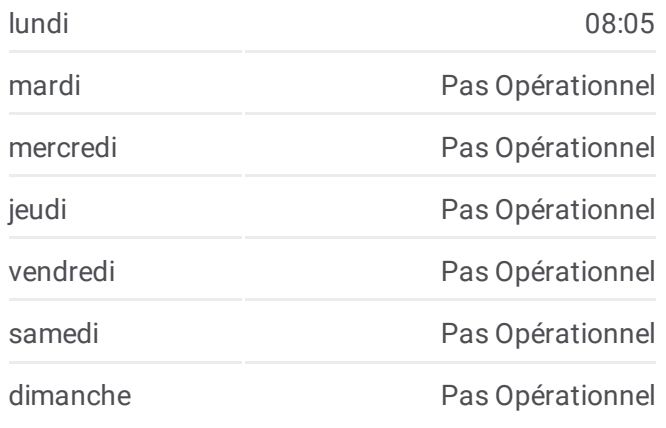

**Informations de la ligne D227 de bus Direction:** Pirey **Arrêts:** 2 **Durée du Trajet:** 10 min **Récapitulatif de la ligne:**

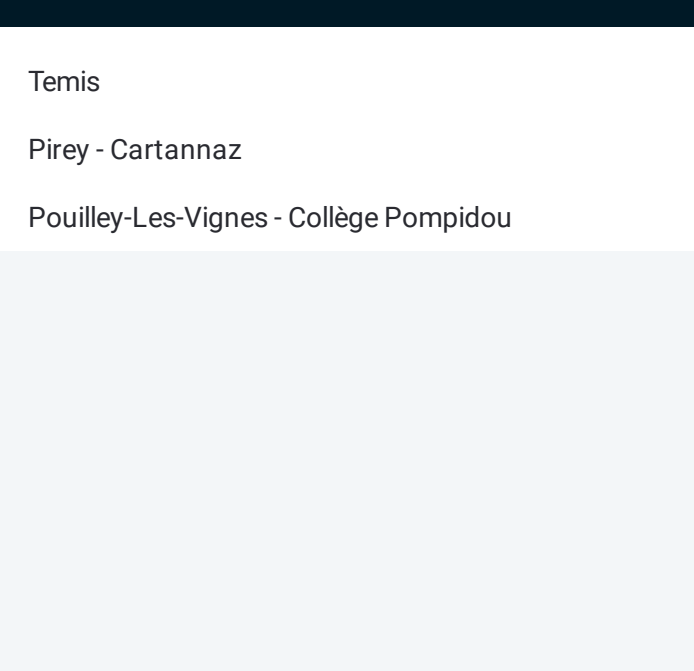

#### **Direction: Pouilley-Les-Vignes**

3 arrêts VOIR LES [HORAIRES](https://moovitapp.com/besan%C3%A7on___montb%C3%A9liard-3819/lines/D227/67070711/6913225/fr?ref=2&poiType=line&customerId=4908&af_sub8=%2Findex%2Ffr%2Fline-pdf-Besan%25C3%25A7on___Montb%25C3%25A9liard-3819-1059084-67070711&utm_source=line_pdf&utm_medium=organic&utm_term=Besan%C3%A7on) DE LA LIGNE

Temis

Pirey - Cartannaz

Pouilley-Les-Vignes - Collège Pompidou

## **Horaires de la ligne D227 de bus**

Horaires de l'Itinéraire Pouilley-Les-Vignes:

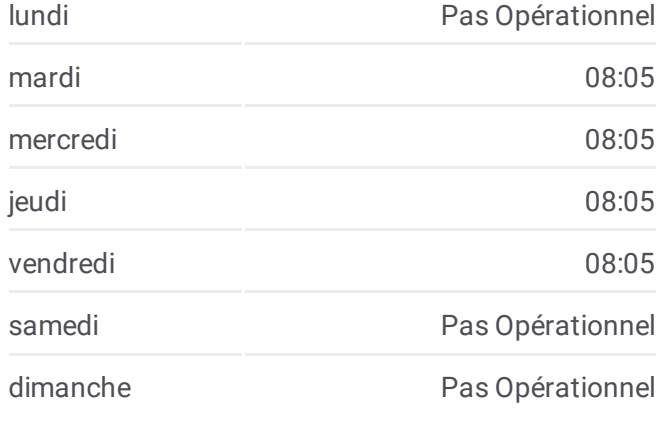

**Informations de la ligne D227 de bus Direction:** Pouilley-Les-Vignes **Arrêts:** 3 **Durée du Trajet:** 15 min **Récapitulatif de la ligne:**

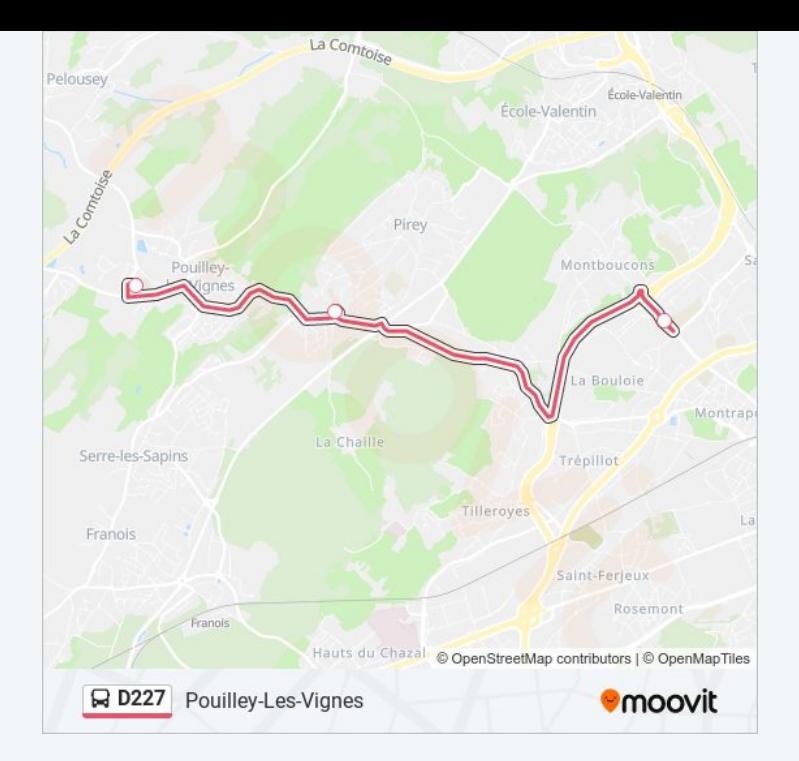

Les horaires et trajets sur une carte de la ligne D227 de bus sont disponibles dans un fichier PDF hors-ligne sur moovitapp.com. Utilisez le Appli Moovit pour voir les horaires de bus, train ou métro en temps réel, ainsi que les instructions étape par étape pour tous les transports publics à Besancon.

© 2024 Moovit - Tous droits réservés